## 在线课程视频制作流程

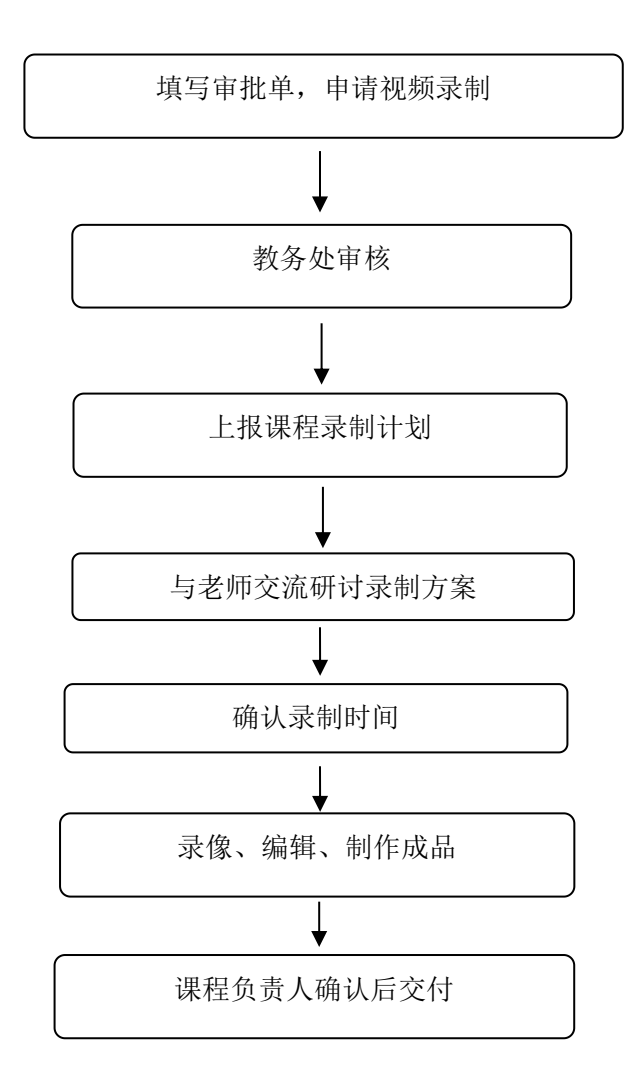